## **QGIS Application - Feature request #1155 unselect all selected features of different layers**

*2008-07-14 03:42 AM - bjpfei -*

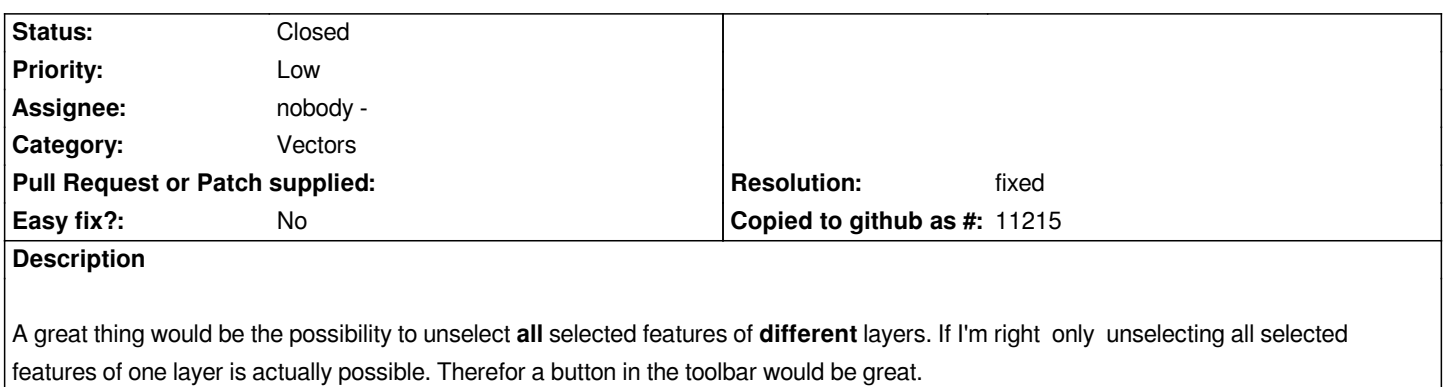

## **History**

## **#1 - 2008-12-20 05:24 AM - Borys Jurgiel**

*We can also implement a menu with various selection tools, including Barry's Select plugin, some fTools tools etc*

## **#2 - 2009-11-27 09:06 AM - Paolo Cavallini**

*- Resolution set to fixed*

*- Status changed from Open to Closed*

*Fixed in commit:ad615322 (SVN r12225)*